## *Biblioteche e sistemi documentari della Regione Lombardia*

*<http://www.lombardiacultura.it/area.cfm?activities ID=2017>*

Ricco, usabile e amichevole: così si presenta agli occhi del visitatore lo spazio Web che la Regione Lombardia dedica alle biblioteche di ente locale, di interesse locale ed istituzioni culturali e documentarie.

Un sito provvisto di risorse e documentazione, che si configura sotto molteplici aspetti e che può essere usato e finalizzato a vari usi e scopi. È infatti un vero e proprio strumento informativo e di lavoro per chi opera nel settore bibliotecario, per l'organizzazione quotidiana del servizio, per conoscere leggi, bandi, iniziative e novità, ma anche una "bussola informativa" per il cittadino e l'utente della Rete in generale.

L'home page si presenta al visitatore con un leggibile sfondo bianco, con testi ed immagini che la rendono di agile e piacevole lettura e ricerca. Se, come raccomanda Jakob Nielsen, considerato il "guru" internazionale in materia di usabilità dei siti Web, l'home page è il biglietto da visita di ogni sito, questa colpisce il visitatore per la sua trasparenza, efficacia, amichevolezza, dove si percepisce già da una rapida visita come identità e scopo del sito siano evidenziati con chiarezza ed efficacia.

Da rilevare inoltre l'attenzione per l'aggiornamento dei contenuti, curata dall'organizzazione responsabile.

Il *lay-out* è organizzato su tre riquadri. Nella parte di sinistra che rappresenta un po' il *core business* dell'intero sito, denominata "Biblioteche", troviamo elencati sotto forma di colonne link a risorse come "Finanziamenti", "Struttura regionale", "Servizio bibliotecario nazionale", "Cataloghi online", "Biblioteche della Lombardia", "Dati statistici" e per concludere "Altri siti".

Nella parte centrale della home page, corredata da immagini e testi colorati, troviamo una sorta di ultime notizie o novità, che spaziano dalle iniziative ed eventi fino a comprendere anche le news legislative e normative in materia di biblioteche ed istituzioni culturali (musei, archivi…).

Infine nel terzo riquadro troviamo un'area denominata "Accordi di programma", dove alcuni link rimandano a pagine Web dedicate a progetti e piani di lavoro futuri. Degno di particolare interesse è il link relativo alla BEIC (Biblioteca europea di informazione e cultura). Più in basso è posizionato un piccolo box denominato "Iniziative" dove troviamo un unico link , "Fai il pieno di cultura", che rimanda ad una pagina esterna dedicata all'evento annuale per la valorizzazione dei luoghi della cultura lombarda, come musei, biblioteche e siti archeologici, con aperture straordinarie, proposte culturali, visite guidate e attività di spettacolo. Questa pagina è suddi-

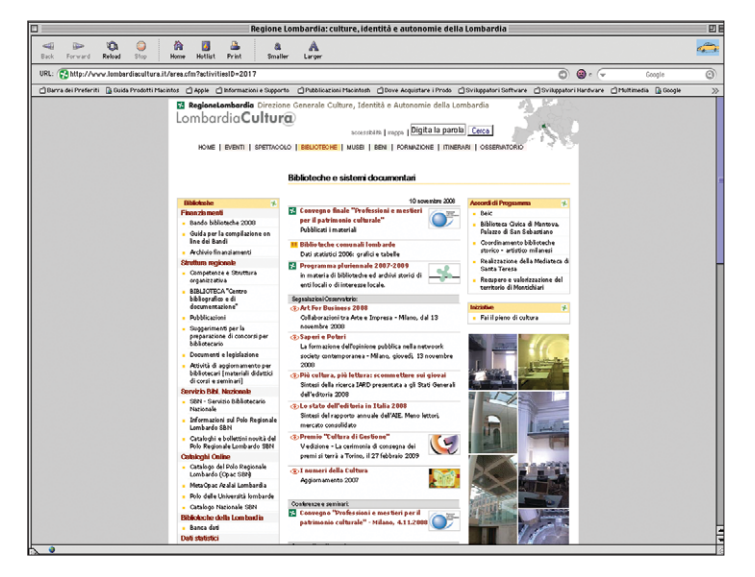

visa secondo le varie province lombarde, segnalando in modo puntuale, aggiornato ed accurato i singoli eventi. In basso un'immagine o una serie di immagini aggiornate quotidianamente (abbiamo notato anche più volte durante il giorno, quasi un vero e proprio *refreshing* di taglio giornalistico) di una biblioteca lombarda corredata di una dettagliata didascalia, indicando anche la provincia di riferimento o lo spazio fisico della biblioteca a cui l'immagine si riferisce. Il sito si apre in alto con un'ampia barra verticale in sfondo bianco dove troviamo il titolo proprio del sito, l'indicazione della data in cui il visitatore accede, seguito dall'elencazione di tutte le macro-aree ("Eventi", "Spettacolo", "Biblioteche", "Musei", "Beni", "Formazione", "Itinerari" e "Osservatorio"), evidenziate da colori diversi e da piccole barre verticali divisorie, che compongono l'area del macro-sito Lombardia Cultura.

Più in alto ancora troviamo posizionati due importanti strumenti di "metanavigazione", ovvero una mappa del sito e un box dedicato alla ricerca per parola (il comando è già impostato per l'utente con la scritta "digita la parola" con un pulsante "cerca" posto accanto).

A destra una piccola immagine dell'Europa con evidenziato in colore verde lo spazio territoriale che delimita la Regione Lombardia (colore che rimanda allo stemma della Regione Lombardia).

Sempre a questo livello è posizionato l'importante link dedicato all'accessibilità, che rimanda a una dettagliata pagina Web dove si indicano le specifiche di accessibilità del sito secondo le norme WAI (Web accessibility iniziative), i tasti di accesso da tastiera, le varie modalità di visualizzazione e lettura del sito, la possibilità di fruizione mediante ausili. Nella parte bassa abbiamo l'archiviazione, suddivisa per ordine cronologico annuale, a partire dal 2002, di tutte le pagine del sito, consentendo così di recuperare materiali e documentazione che altrimenti andrebbero persi per sempre. Si mette così in atto un principio importante, sancito dal Progetto Minerva nelle *Linee guida per la qualità di un sito web culturale* (cfr. <http://miner vaeurope.org>), tante volte atteso ma scarsamente applicato nella realtà dai ge-

## **Il teleutente**

stori di siti Web di carattere bibliotecario in Italia.

Lo stesso principio è attuato anche nella sezione "Dati statistici", che rinvia a pagine Web ordinate in senso cronologico annuale, che raccoglie e censisce con grafici e tabelle una serie di indicatori e dati statistici delle biblioteche lombarde (numero degli operatori, investimenti per acquisti librari, per materiale multimediale…); tutti i dati sono presentati in formato .pdf, con l'indicazione della grandezza di ogni singolo file.

Nell'area *footer* troviamo l'indicazione di responsabilità dell'ente, ovvero la Regione Lombardia, Direzione Generale Culture, Identità e Autonomie.

L'intero sito è corredato di testo, immagini (tutte con tag ALT, fatta eccezione per quelle nell'area di sinistra, che vengono aggiornate quotidianamente), colori e segni grafici che agevolano la navigazione ed organizzano i contenuti, in modo razionale ed usabile. Ci riferiamo al colore giallo ocra che evidenzia ogni macro-sezione, completata sulla parte sinistra dallo stemma della Regione Lombardia.

Le micro-sezioni sono diversamente evidenziate da uno sfondo di colore grigio chiaro all'apertura, con accanto una piccola freccia di colore rosso. Alcuni link delle micro-sezioni si aprono in altri sottolink, evidenziati dalla grafica a rientro e da colori diversi.

Tutti i link sono presentati sotto forma di elenchi in colonne, che al passaggio del mouse sono resi dinamici dal colore rosso e da uno sfondo giallo ocra, al momento in cui l'utente vi accede.

Il navigatore è guidato anche dall'indicazione che la

pagina Web che visiterà si aprirà su un link esterno (come è il caso del catalogo del Polo regionale lombardo SBN). Per la navigazione interna del sito, all'apertura di ogni pagina, l'utente ha a disposizione un *path* (le famose "briciole di pane") che lo guidano da una sezione all'altra, permettendo un'agevole navigazione in un sito così profondo e ricco. Il sito ospita anche le pagine del Centro bibliografico e di documentazione della Regione Lombardia. Il link si apre su una pagina di informazioni dettagliate contenenti orari, dotazione patrimoniale, staff (con e-mail e numeri telefonici) ed una mappa su come raggiungere la struttura. In contemporanea nella parte sinistra del sito si aprono vari sottolink, evidenziati con quadratini gialli, disposti con grafica "a rientro", che rinviano al catalogo ed ai periodici in abbonamento del centro. Da segnalare una bibliografia tematica per la preparazione dei concorsi bibliotecari (a cura di Eva Raffa ed aggiornata periodicamente, come si legge in basso) e tutti i materiali ed i programmi, scaricabili gratuitamente, dei corsi di aggiornamento professionale realizzati negli anni dalla Regione Lombardia: entrambe queste risorse sono quanto mai preziose e pressoché uniche nel panorama non certo felice dei siti Web italiani dedicati alle biblioteche.

Ultima consultazione: 3 ottobre 2008

> *Peter Genito*  genito1972@yahoo.it

*Annalisa Serafini* annalisaserafini@libero.it